# Advanced OpenMP

# Lecture 10: Alternatives to OpenMP

# What's wrong with OpenMP?

- OpenMP is designed for programs where you want a fixed number of threads, and you always want the threads to be consuming CPU cycles.
	- cannot arbitrarily start/stop threads
	- cannot put threads to sleep and wake them up later
- OpenMP is good for programs where each thread is doing (more-or-less) the same thing.
- Although OpenMP supports C++, it's not especially OO friendly
	- though it is gradually getting better.
- OpenMP doesn't support Java
- OpenMP programs don't run on distributed memory architectures (e.g. clusters of PCs)

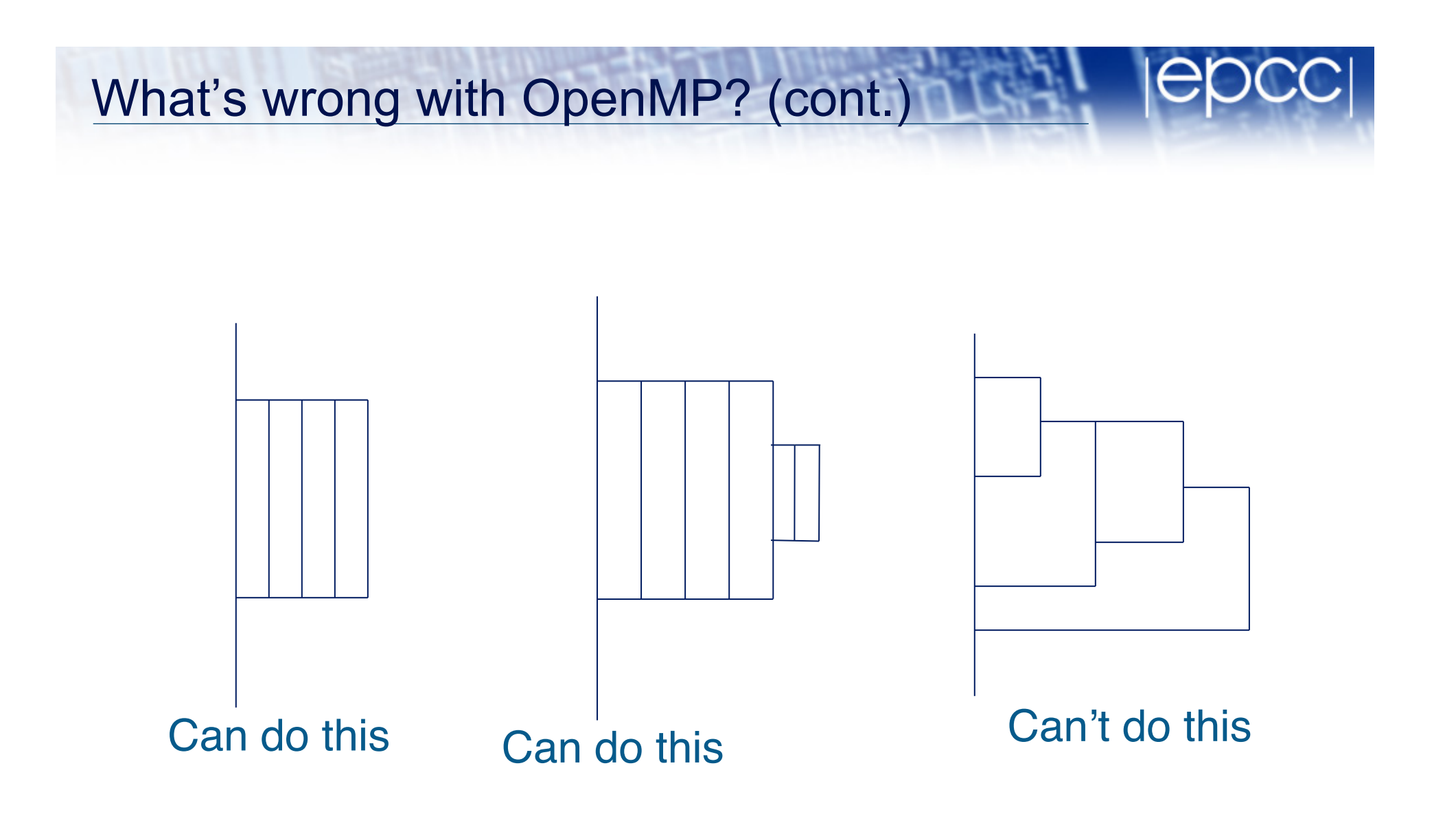

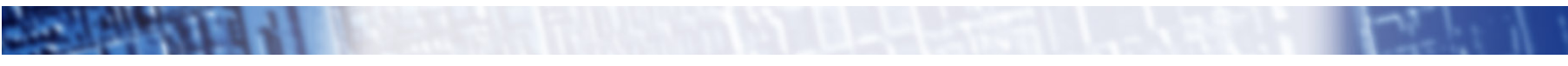

## What are the alternatives?

- Threading libraries
	- POSIX threads
	- Boost threads
	- Intel TBB
	- Java threads
- Other programming models
	- MPI
	- PGAS languages
	- Novelties

## Threading libraries

- Pure library interfaces (no directives)
- Lower level of abstraction than OpenMP
	- requires more changes to code
	- harder to maintain
	- some are less portable than OpenMP
- Free software

## Programming model

- Similar to OpenMP in many respects
	- shared and private data
	- similar synchronisation issues
- Routine to create a new thread
	- pass as arguments a function for the new thread to execute, plus some arguments
	- thread dies when the passed function exits
- Routines for synchronising threads
	- wait for a thread to exit
	- locks, barriers, semaphores, condition variables,….
- Some libraries have the notion of tasks
	- pass a function to a thread pool: task gets executed by one of the threads sometime in the future

## POSIX threads

- POSIX threads (or Pthreads) is a standard library for shared memory programming without directives.
	- Part of the ANSI/IEEE 1003.1 standard (1996)
- Interface is a C library
	- no standard Fortran interface
	- can be used with C++, but not OO friendly
- Widely available
	- even for Windows
	- typically installed as part of OS
	- code is pretty portable
- Lots of low-level control over behaviour of threads

### Thread forking

**#include <pthread.h>** 

```
int pthread_create(
```

```
 pthread_t *thread,
```

```
const pthread attr t *attr,
```

```
 void*(*start_routine, void*),
```

```
 void *arg)
```
- Creates a new thread:
	- first argument returns a pointer to a thread descriptor.
	- can set attributes.
	- new thread will execute **start\_routine(arg)**
	- return value is error code.

#### Thread joining

**#include <pthread.h>** 

```
int pthread_join( 
          pthread_t thread, 
           void **value_ptr)
```
- Waits for the specified thread to finish.
	- thread finishes when **start\_routine** exits
	- second argument holds return value from **start\_routine**

# **Synchronisation**

- **Barriers**
- Mutex locks
	- Behaviour is essentially the same as the OpenMP lock routines.
- Condition variables
	- Behaviour is essentially the same as wait/notify in Java

#### Hello World

```
#include <pthread.h> 
#define NTHREADS 5 
int i, threadnum[NTHREADS]; 
pthread_t tid[NTHREADS];
```

```
for (i=0; i<NTHREADS; i++) { 
   threadnum[i]=i; 
   pthread_create(&tid[i], NULL, hello, &threadnum[i]); 
}
```

```
for (i=0; i<NTHREADS; i++) 
    pthread_join(tid[i], NULL);
```

```
Hello World (cont.)
```

```
void* hello (void *arg) { 
    int myid;
```

```
myid = *(int *) arg; printf("Hello world from thread %d\n", myid);
```

```
 return (0);
```
**}** 

## BOOST threads

- C++ library for multithreaded programming
- Similar functionality to POSIX threads
	- but with a proper OO interface
- Closest thing to a C++ standard
	- new version of C++ standard (C++11) contains a standard thread library which is similar to BOOST threads.
	- will take some time for stable compilers to appear
- Reasonably portable
	- need to install and build library
	- should be OK for most common C++ compilers
- **http://www.boost.org/doc/libs/1\_40\_0/doc/html/thread.html**

#### Hello world

```
#include <boost/thread/thread.hpp> 
#include <iostream>
```

```
void hello() 
{ 
   std::cout << "Hello world" << std::endl; 
} 
int main(int argc, char* argv[]) 
{ 
   boost::thread thrd(&hello); 
   thrd.join(); 
   return 0; 
}
```
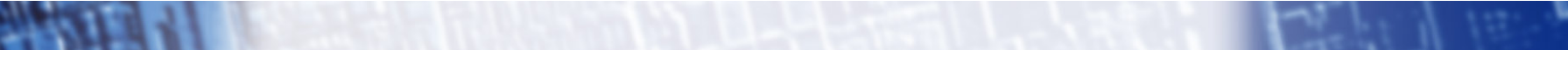

# Intel Thread Building Blocks (TBB)

- C++ library for multithreaded programming
- Offers somewhat higher level of abstraction that POSIX/ BOOST threads
	- notion of tasks rather that explicit threads
	- support for parallel loops and reductions
	- support for concurrency on containers
- Moderately portable
	- support for Intel and gcc compilers on Linux and Mac OS X, Intel and Visual C++ on Windows
	- no build required to install

• **http://www.threadingbuildingblocks.org** 

#### Hello World

```
 #include <iostream> 
#include <tbb/parallel_for.h>
```

```
using namespace tbb; 
class Hello 
{ 
public: 
void operator()(int x) const { 
std::cout << "Hello world\n"; 
} 
}; 
int main() 
{ 
// parallelizing: 
// for(int i = 0; i < 2; ++i) { ... } 
parallel_for(0, 2, 1, Hello()); 
return 0;
```

```
}
```
#### Java threads

- Threads are an inbuilt part of the Java language
- Very portable (available in every Java VM)
- Java has lots of nice properties as a programming language – high performance isn't necessarily one of them!
- Well integrated into Java's OO model
- Both explicit thread creation and task models
- Synchronisation methods
	- every object contains a mutex lock
	- condition variables, barriers, explicit lock objects
- **http://java.sun.com/docs/books/tutorial/essential/concurrency/**

#### MPI

- Message Passing Interface (MPI)
- Principal method used for programming distributed memory architectures
	- library interface for Fortran, C, C++
- MPI programs will run just fine on multicore systems
- Need to install an MPI library and configure it to use shared memory to pass messages
- MPI programs typically take much longer to develop than OpenMP programs (months not weeks)
	- extremely portable and scalable solution
- Hybrid OpenMP/MPI becoming a common solution for very large systems

## PGAS languages

- Partitioned Global Address Space
- Genuine language extensions
	- Co-array Fortran
	- Unified Parallel C
- Designed to work on distributed memory systems and be easier to write than MPI
	- will also work on shared memory
- Lack of mature, robust implementations that actually deliver good performance
- Not terribly portable at the moment

### **Novelties**

- As multicore programming becomes mainstream, a lot of new programming languages/APIs have appeared
	- some commercial, some academic
	- Intel ArBB, Cilk, OpenCL, HMPP, OpenACC, StarSs, X10, Chapel,….
- Some are designed to address accelerator devices such as GPUs as well as "traditional" multicore.
- Unclear which (if any) will become popular/mature/widely implemented.
- Probably best avoided in the short term, unless you wish to experience a lot of pain!

## What to do?

- OpenMP is a good solution for many programs in the scientific computing area.
- However, there may be very sound reasons for not using OpenMP.
- If you are going to use one of the alternatives, you should convince yourself carefully of why you are not using OpenMP!